## Beispieleintrag

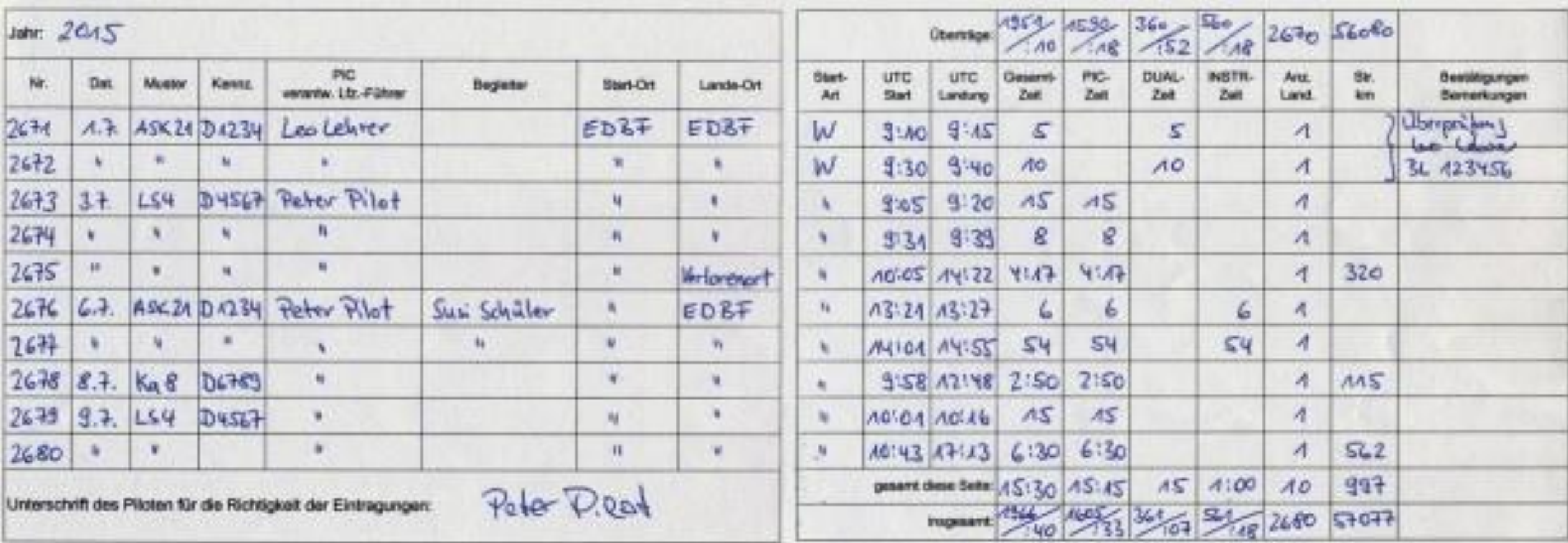

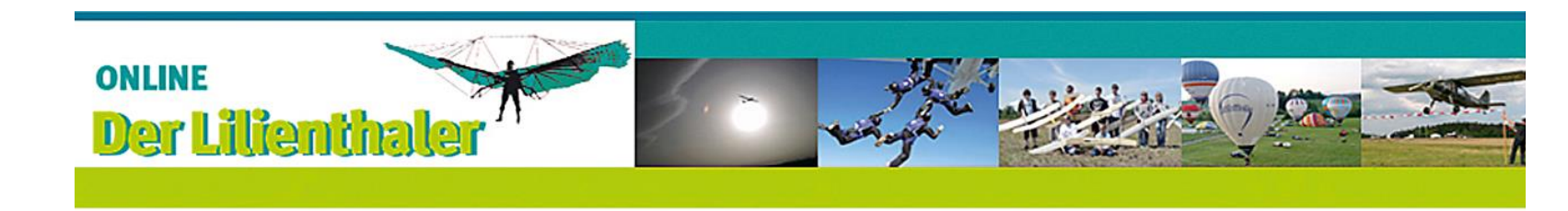

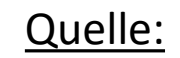